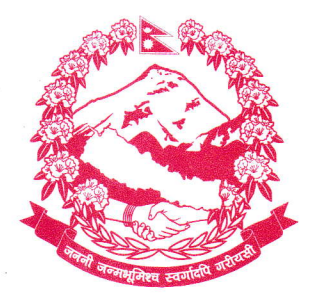

प्राप्त पत्र संख्या:- ...............

पत्र संख्या:-

च.नं.:- 9S 2

नेपाल सरकार भूमि व्यवस्था. सहकारी तथा गरिबी निवारण मन्त्रालय

...शास्वा

फ़्याक्स नं.: ४१०६७५७ टोल फ्रि.नं.:१६६००१७५८८८ ईमेल: info@dos.gov.np

मिनभवन

काठमाडौ, नेपाल

मिति : २०७८/०५/२८

विषय: Online Training on GIS (Open Source) तालिम सम्बन्धमा ।

श्री स्थलरुप नापी तथा भूउपयोग व्यवस्थापन महाशाखा, नापी विभाग।

श्री कित्तानापी महाशाखा, नापी विभाग।

2005/08/9/98

श्री खगोल तथा भूमापन महाशाखा, नापी विभाग।

श्री भौगोलिक सूचना पूर्वाधार महाशाखा, नापी विभाग।

श्री नापी कार्यालयहरु, सबै।

श्री विशेष नापी कार्यालयहरु, सबै।

श्री डिजिटल नापी कार्यालय, बनेपा।

प्रस्तत विषयमा भूमि व्यवस्थापन प्रशिक्षण केन्द्र, धुलिखेल, काभ्रेको च.नं १०१, मिति २०७८/०५/२१ को पत्रानुसार उक्त केन्द्रबाट मिति २०७८/०६/०४ देखि २ हप्ता सम्म संचालन हुने Online Training on GIS (Open Source) तालिममा कार्यालयको काम नरोकिने गरी साथै यस विभागलाई कुनै पनि थप आर्थिक दायित्व नपर्ने गरी सहभागी हन चाहाने इच्छुक कर्मचारीलाई मनोनयन गरी उम्मेदवारको (सम्पर्क र email address सहित) मिति २०७८/०५/३१ गते भित्र यस विभागको email address : prashasan@dos.gov.np मा समेत नाम सिफारिस गरी पठाईदिन हुन आदेशानसार अनुरोध छ।

## बोधार्थ :

(सरज श्रेष्ठ) शाखा अधिकृत

श्री भूमि व्यवस्थापन प्रशिक्षण केन्द्र, धुलिखेल, काभ्रे । श्री सूचना प्रविधि तथा यन्त्र उपकरण शाखा, नापी विभाग : Website मा प्रविष्ट गरिदिनुहुन ।